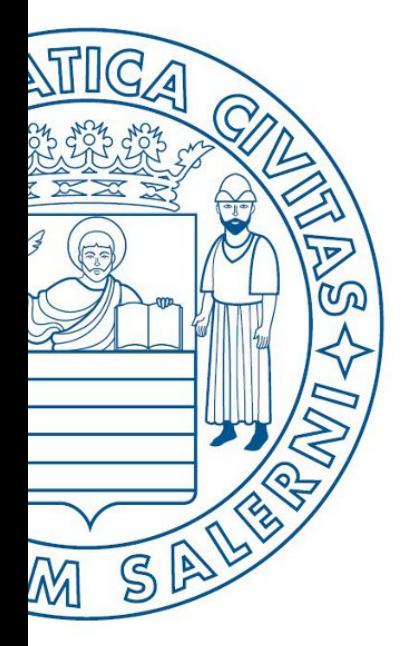

Università di Salerno O Dipartimento di<br>O Ingegneria Industriale

ESERCIZI

UNIVERSITÀ DEGLI STUDI DI SALERNO

### Fondamenti di Informatica

Funzioni e Gestione File: Esercizi

Prof. Arcangelo Castiglione

A.A. 2016/17

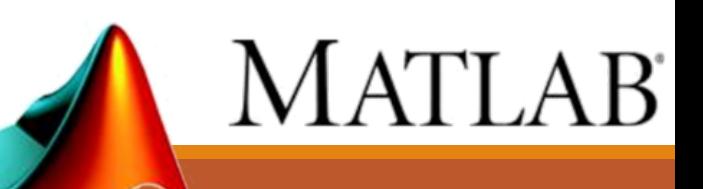

### Come Svolgere l'Esercizio 1 (Suggerimenti)

- **1. Analizzare ed approfondire lo svolgimento dell'Esempio 1 (**Array e Matrici in MATLAB - *Esercitazione 2***)**
	- Link diretto all'esercitazione

http://www.di.unisa.it/~arccas/materiale/lezioni/Lezione\_14.pdf

- **2. Definire le funzioni/script richieste**
	- Slide pagine 3, 4 e 5

## Esercizio  $1 - 1/3$

*Definizione di Funzioni*

### • **Esercizio 1.1**

- Scrivere una funzione che
	- **Prenda in input** 
		- L'array  $d$ , che rappresenta le distanze delle 5 strade
		- L'array  $t$ , che rappresenta i tempi di percorrenza delle 5 strade
	- **Restituisca in output** 
		- Un array contenente la velocità media richiesta per percorrere le singole strade

**NOTA**: Le funzioni di tali esercizi possono invocare ulteriori funzioni: viste a lezione, contenute negli esercizi precedenti, funzioni built-in fornite da MATLAB o altre funzioni da voi definite

# Esercizio  $1 - 2/3$

*Definizione di Funzioni*

#### • **Esercizio 1.2**

- Scrivere una funzione che
	- **Prenda in input** 
		- L'array  $d$ , che rappresenta le distanze delle 5 strade
		- L'array  $t$ , che rappresenta i tempi di percorrenza delle 5 strade
	- **Restituisca in output** 
		- L'indice della strada in cui la velocità media di percorrenza è minima

**NOTA**: Le funzioni di tali esercizi possono invocare ulteriori funzioni: viste a lezione, contenute negli esercizi precedenti, funzioni built-in fornite da MATLAB o altre funzioni da voi definite

# Esercizi 1 – 3/3

*Definizione di M-File Script*

#### • **Esercizio 1.3**

- Scrivere un M-File Script che esegua, in sequenza, le seguenti operazioni
	- Importi l'array d dal file distanze.txt
	- Importi l'array  $t$  dal file  $tempo$ .  $txt$
	- Invochi la funzione definita all'Esercizio 1.2 (slide precedente) con gli argomenti  $t$  ed e stampi il risultato della stessa
- Contenuto del file distanze.txt

560, 440, 490, 530, 370

• Contenuto del file tempo.txt 10.3, 8.2, 9.1, 10.1, 7.5

**NOTA**: Le funzioni di tali esercizi possono invocare ulteriori funzioni: viste a lezione, contenute negli esercizi precedenti, funzioni built-in fornite da MATLAB o altre funzioni da voi definite

### Come Svolgere l'Esercizio 2 (Suggerimenti)

- **1. Analizzare ed approfondire lo svolgimento dell'Esercizio 1 (**Array e Matrici in MATLAB - *Esercitazione 2***)**
	- Link diretto all'esercitazione

http://www.di.unisa.it/~arccas/materiale/lezioni/Lezione\_14.pdf

- **2. Definire le funzioni/script richieste**
	- Slide pagine 7, 8 e 9

## Esercizio  $2 - 1/3$

*Definizione di Funzioni*

### • **Esercizio 2.1**

- Scrivere una funzione che
	- **Prenda in input** 
		- La matrice m, che rappresenta il prospetto (contenente informazioni settimanali su paga oraria, ore lavorate e numero di pezzi prodotti di 5 operai)

#### • Restituisca in output

• Il costo medio per produrre un pezzo

**NOTA**: Le funzioni di tali esercizi possono invocare ulteriori funzioni: viste a lezione, contenute negli esercizi precedenti, funzioni built-in fornite da MATLAB o altre funzioni da voi definite

# Esercizio  $2 - 2/3$

*Definizione di Funzioni*

#### • **Esercizio 2.2**

- Scrivere una funzione che
	- Prenda in input
		- La matrice m, che rappresenta il prospetto (contenente informazioni settimanali su paga oraria, ore lavorate e numero di pezzi prodotti di 5 operai)

#### **• Restituisca in output**

• L'indice relativo all'operaio *meno efficiente* (si supponga che i pezzi prodotti dai vari operai abbiano la stessa qualità)

**NOTA**: Le funzioni di tali esercizi possono invocare ulteriori funzioni: viste a lezione, contenute negli esercizi precedenti, funzioni built-in fornite da MATLAB o altre funzioni da voi definite

### Esercizio  $2 - 3/3$

*Definizione di M-File Script*

#### • **Esercizio 2.3**

- Scrivere un M-File Script che esegua, in sequenza, le seguenti operazioni
	- Importi l'array m dal file prospetto.txt
	- Invochi entrambe le funzioni definite precedentemente e stampi il risultato della stesse
- Contenuto del file prospetto.txt

5, 5.50, 6.50, 6, 6.25 40, 43, 37, 50, 45 1000, 1100, 1000, 1200, 1100

**NOTA**: Le funzioni di tali esercizi possono invocare ulteriori funzioni: viste a lezione, contenute negli esercizi precedenti, funzioni built-in fornite da MATLAB o altre funzioni da voi definite

Funzioni e Gestione File: Esercizi